## **Schritt für Schritt:** So einfach geht die Terminbuchung im Landratsamt auf der Webseite **www.saale-orla-kreis.de**

**Herzlich Willkommen im Saale-Orla-Kreis** 

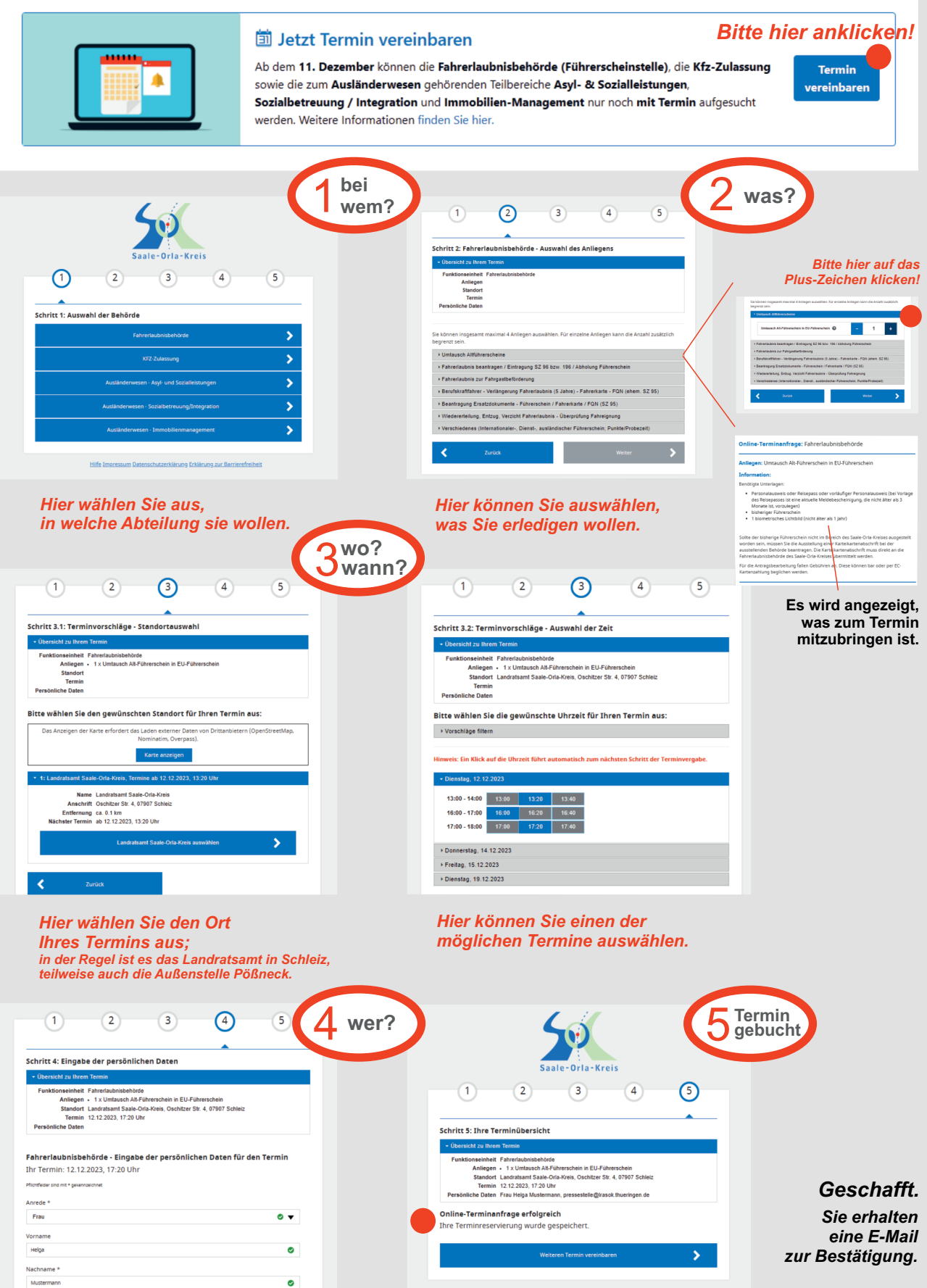

*Hier tragen Sie Ihren Namen und Ihre E-Mail-Adresse ein.*